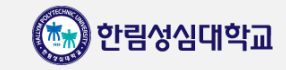

# 스튜디오 위치 & 스튜디오 예약 방법

교육혁신원 교수학습지원센터

- 1 -

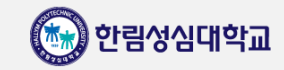

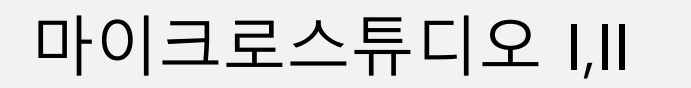

#### 위치 : 교수회관 2층, 교육혁신원 사무실 내부

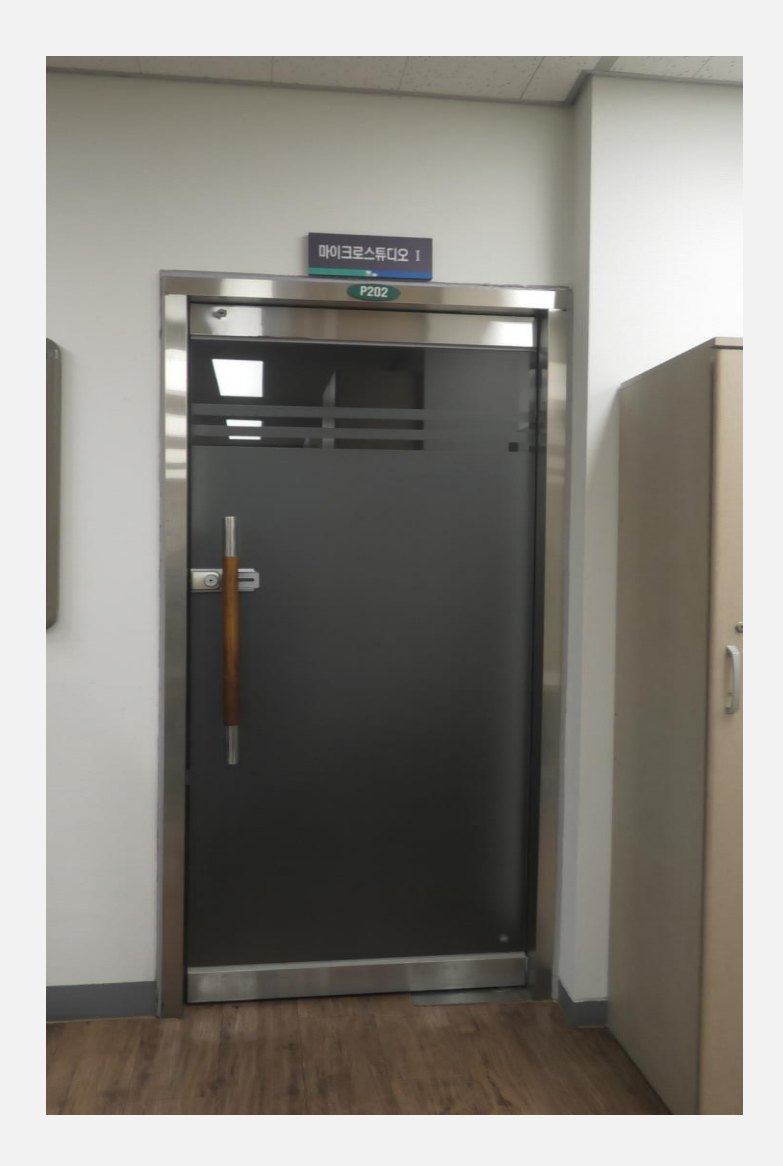

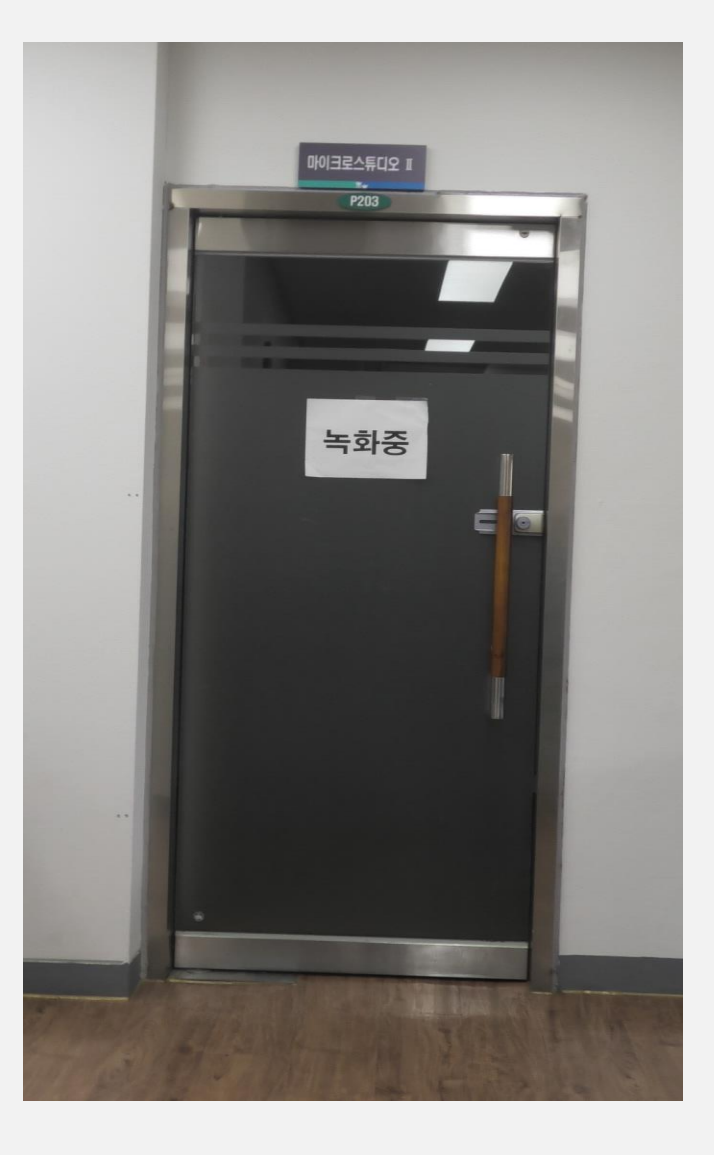

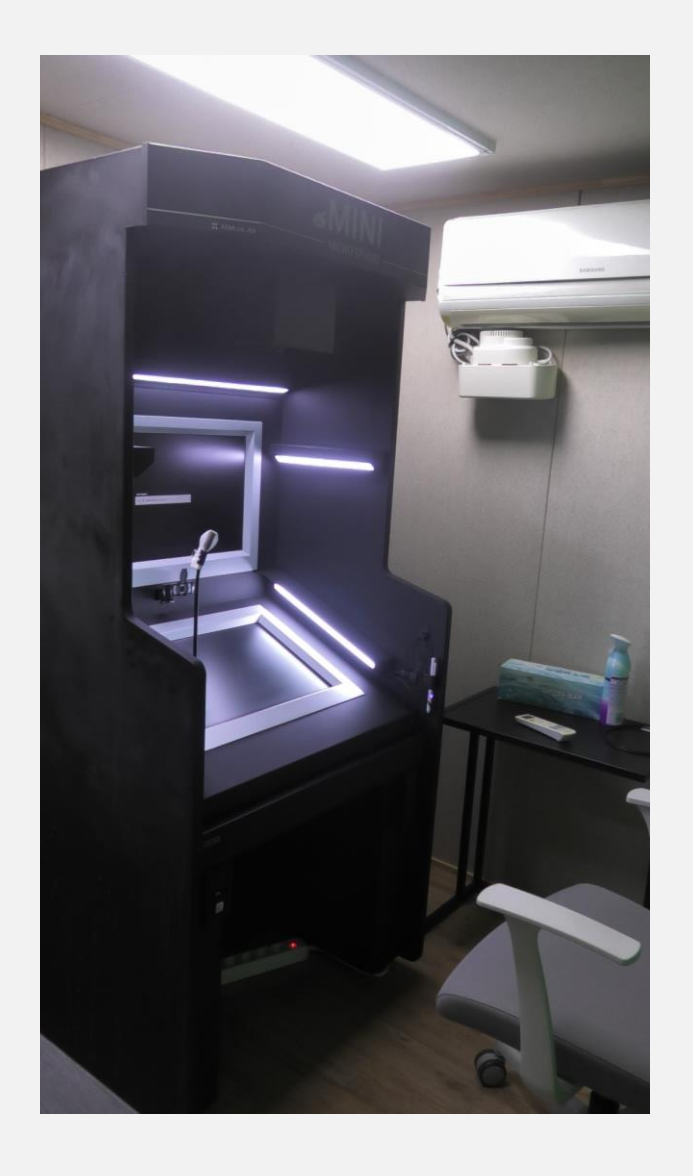

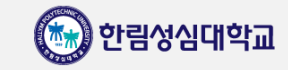

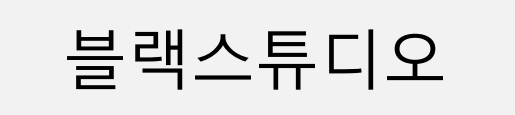

### 위치 : 공학교육관 1층, 외부 블랙스튜디오 촬영실

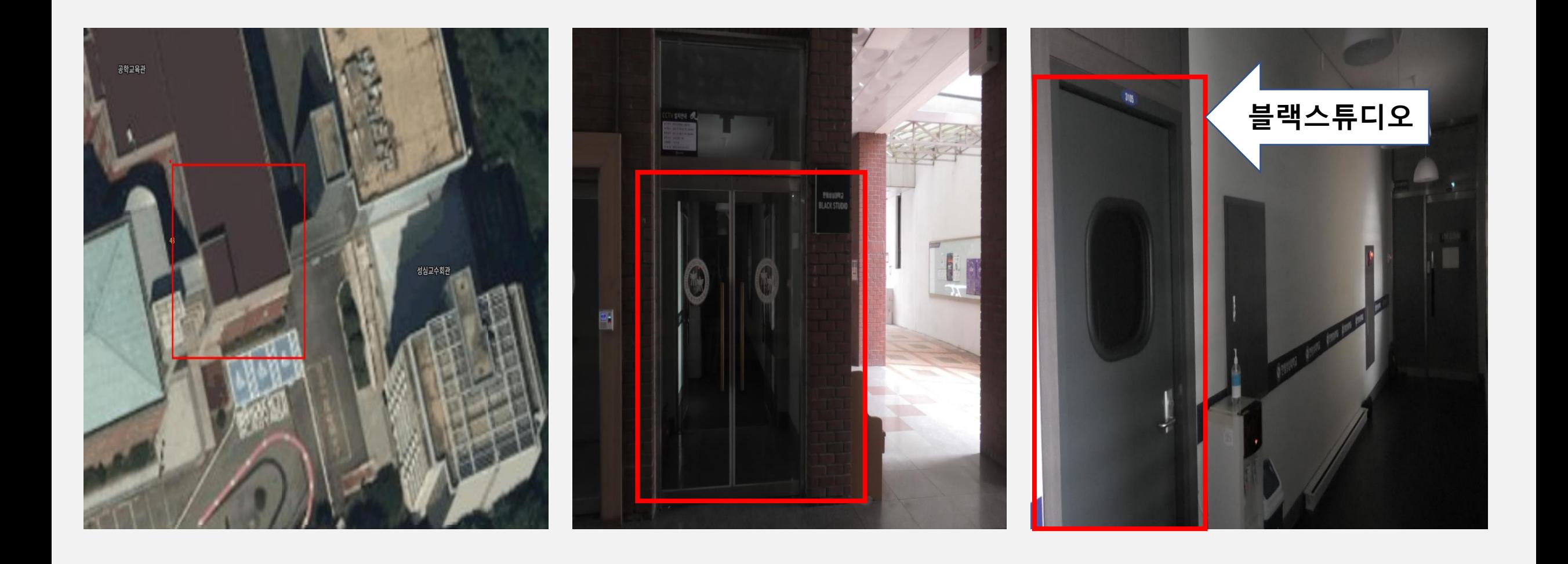

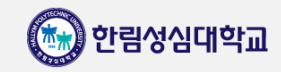

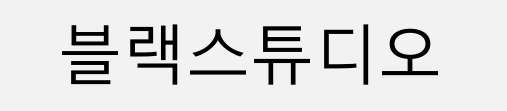

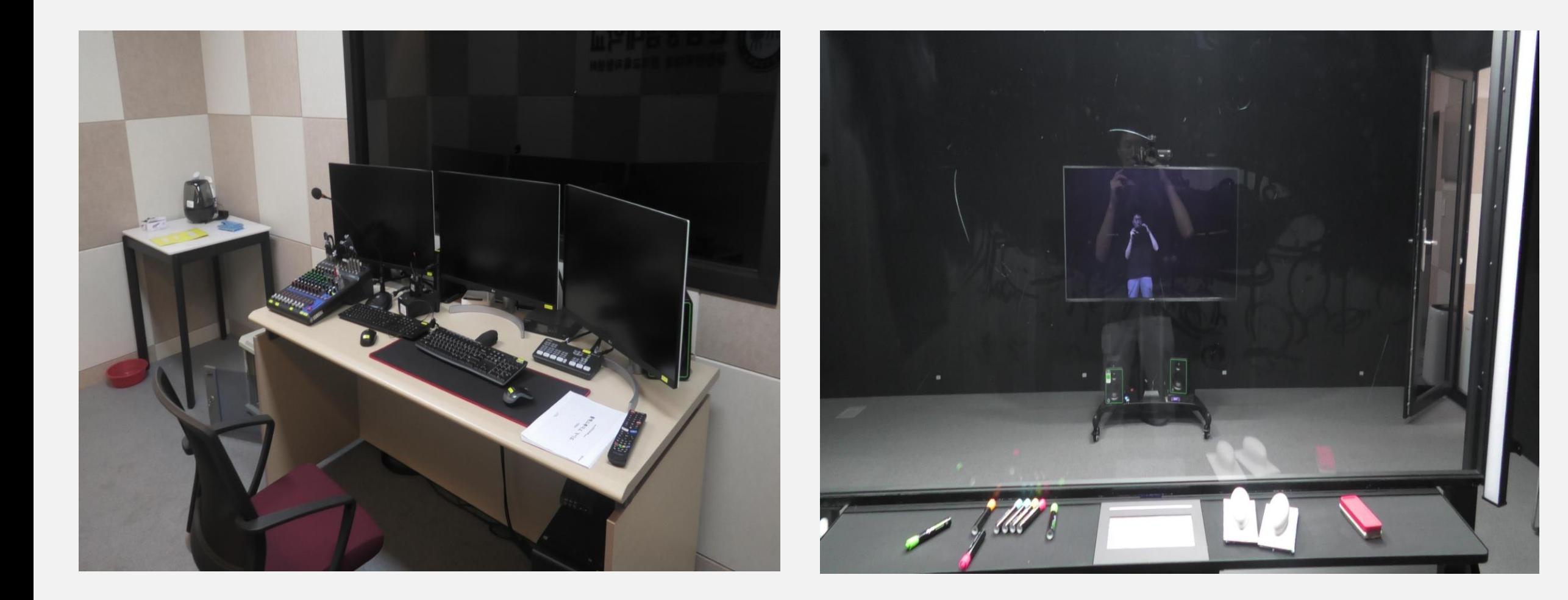

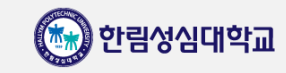

#### 미디어크리에이티브 위치 : 블랙스튜디오와 같은 건물에 위치함

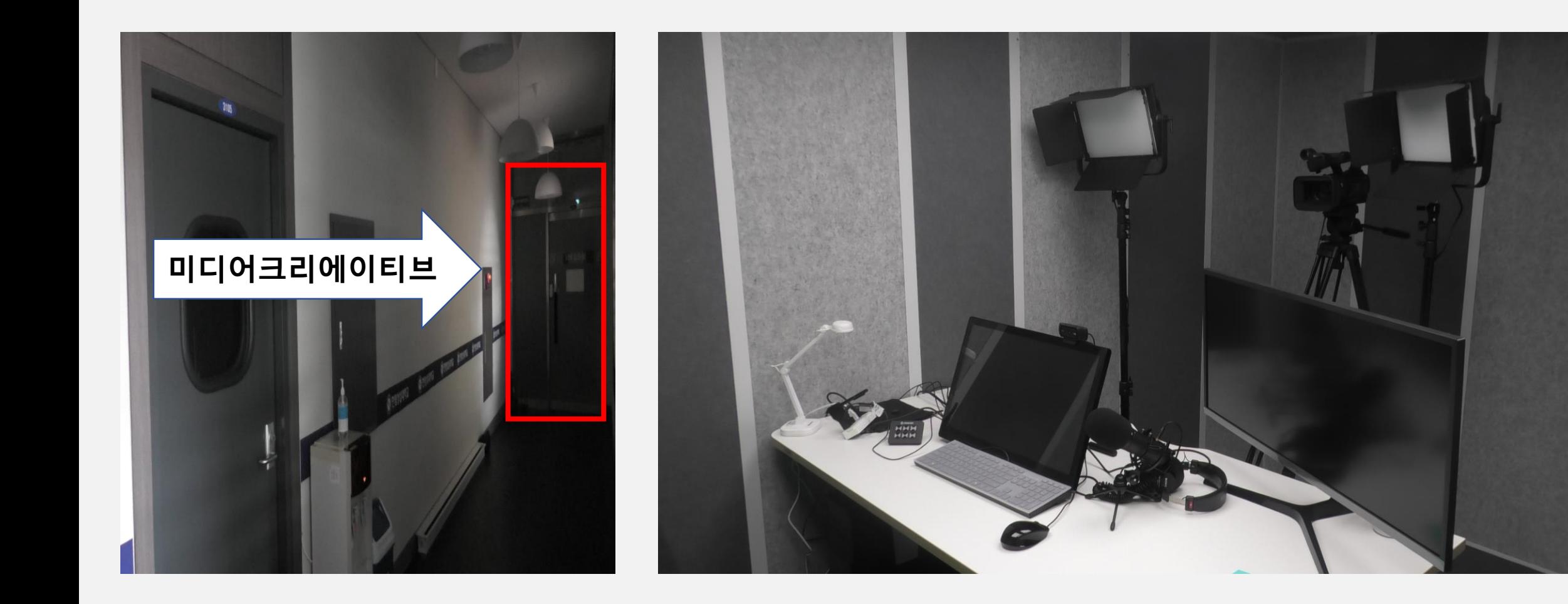

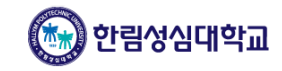

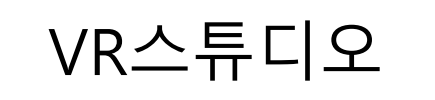

## VR스튜디오 위치 : 본관 <sup>4</sup>층, 콘텐츠 실습실 맞은편, 여자 화장실 <sup>옆</sup>

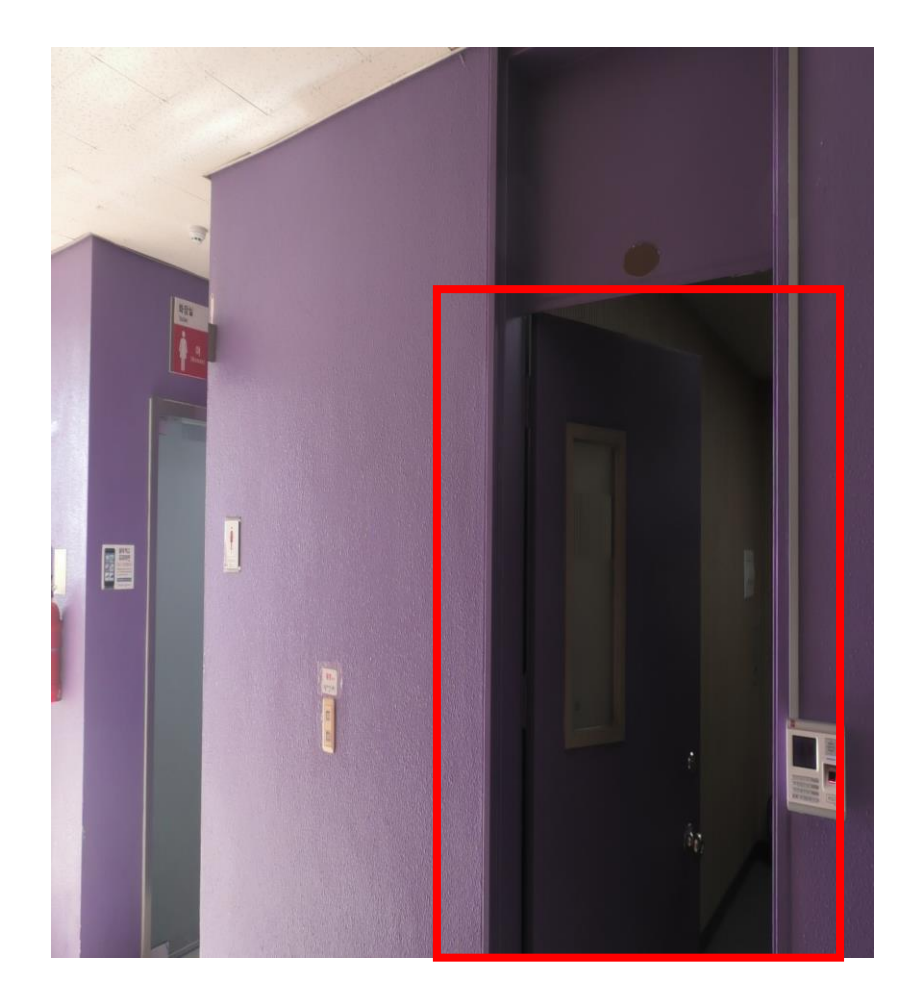

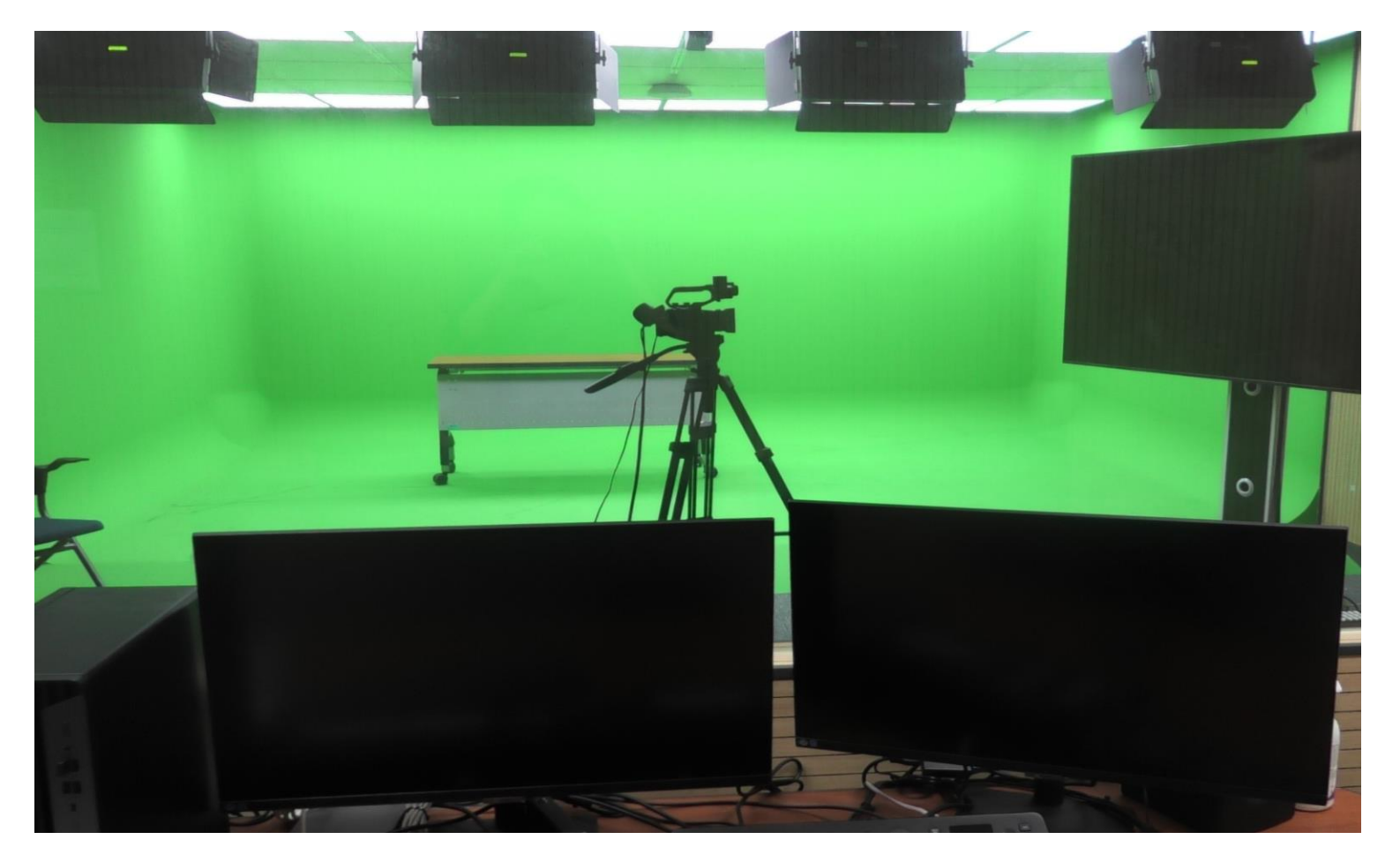

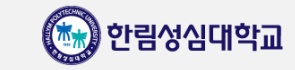

## 스튜디오 예약 방법

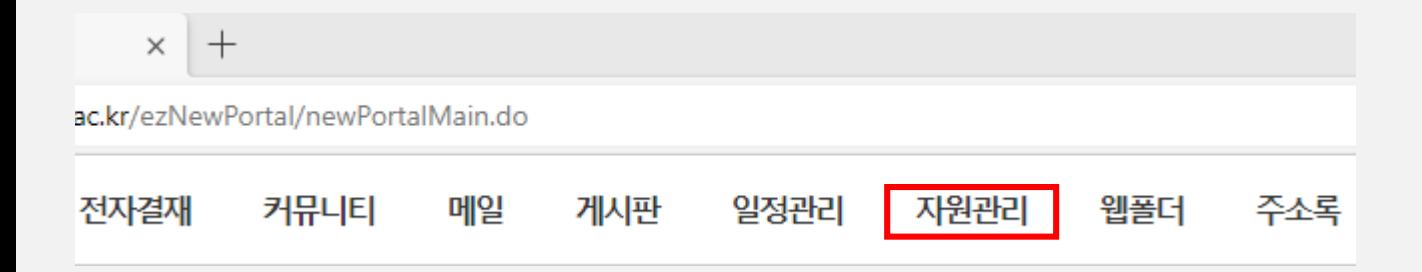

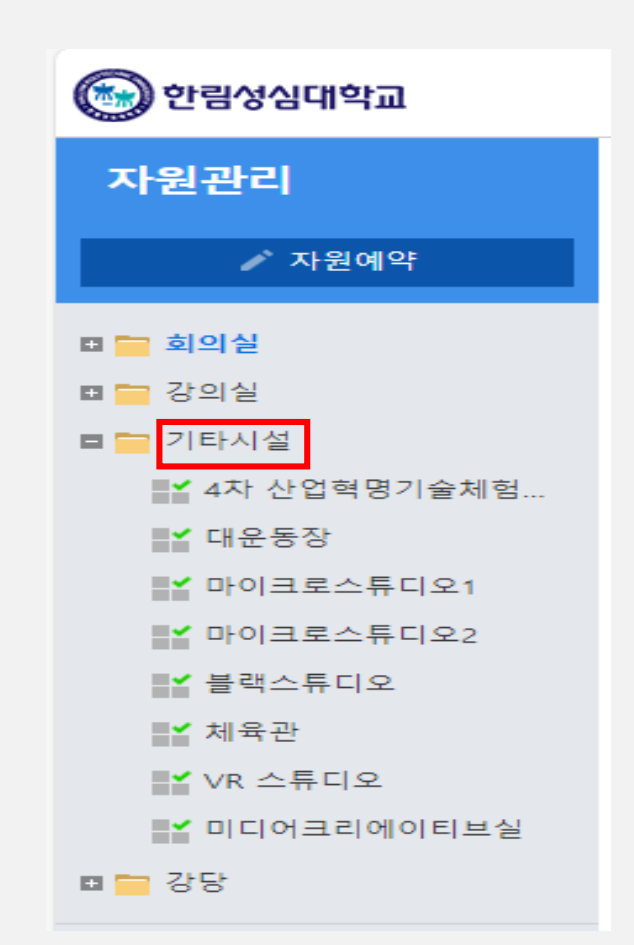

## **1. N포탈에 접속 후 자원관리 탭 클릭**

**2. 기타시설 클릭**

#### **3. 사용을 원하는 스튜디오를 클릭**

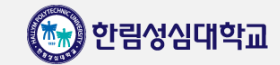

## 스튜디오 예약 방법

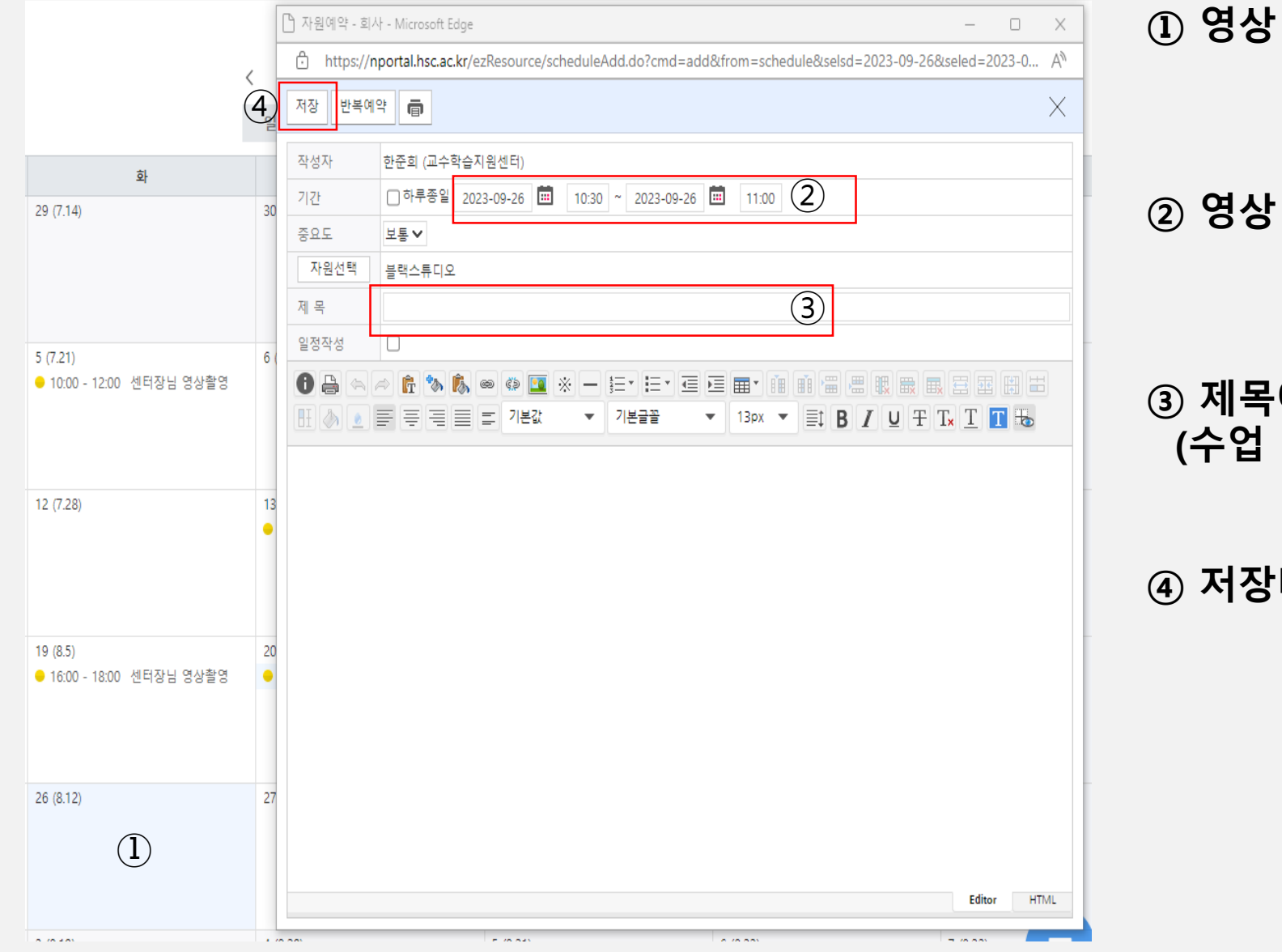

#### **ⓛ 영상 촬영을 원하는 날짜를 선택**

#### **② 영상 촬영 시작 시간과 종료시간을 선택**

#### **③ 제목에 신청자 성명, 촬영 사유 작성 (수업 영상 촬영일 경우에는 교과목명 작성)**

**④ 저장버튼 눌러서 예약 신청**

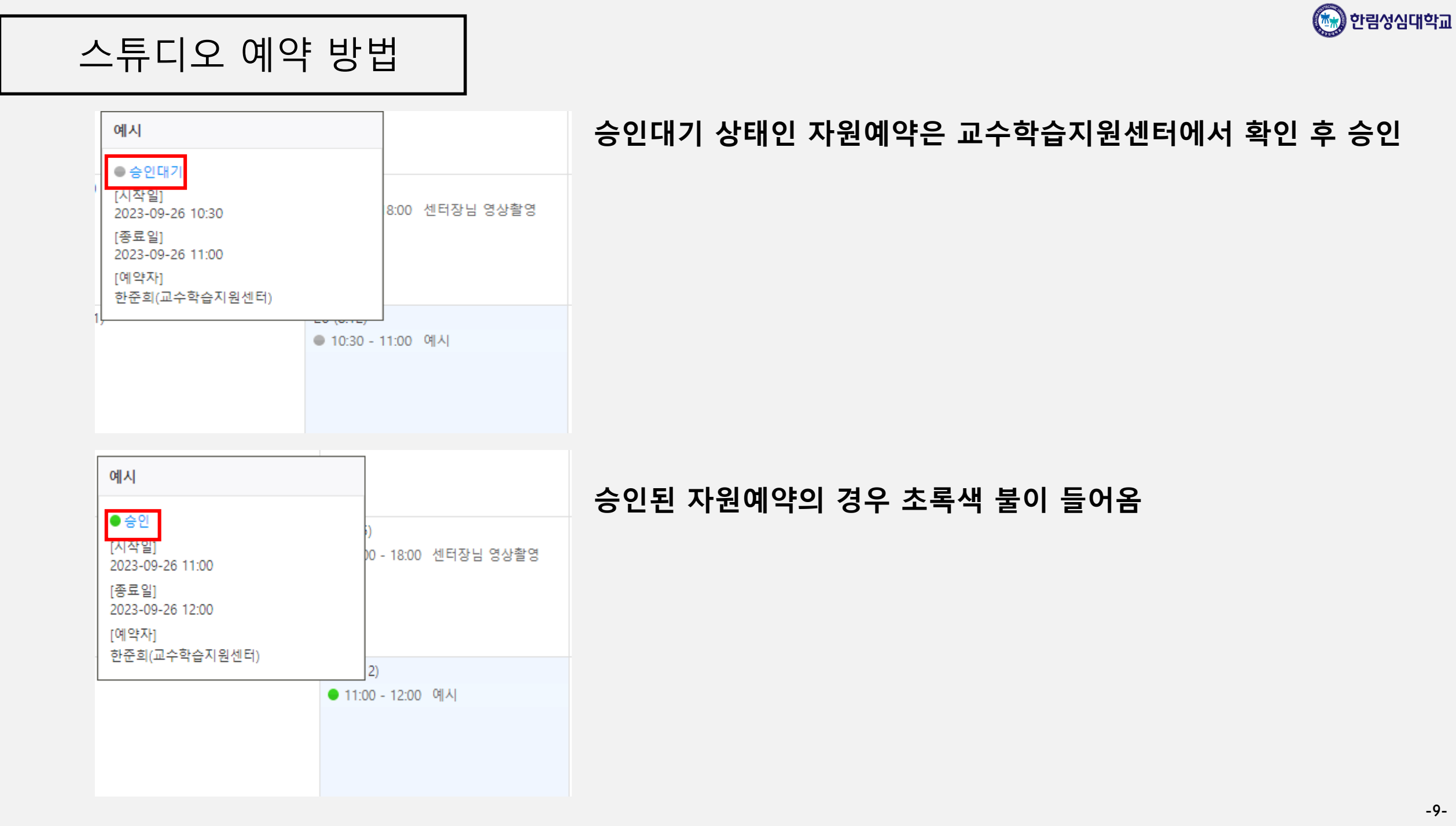